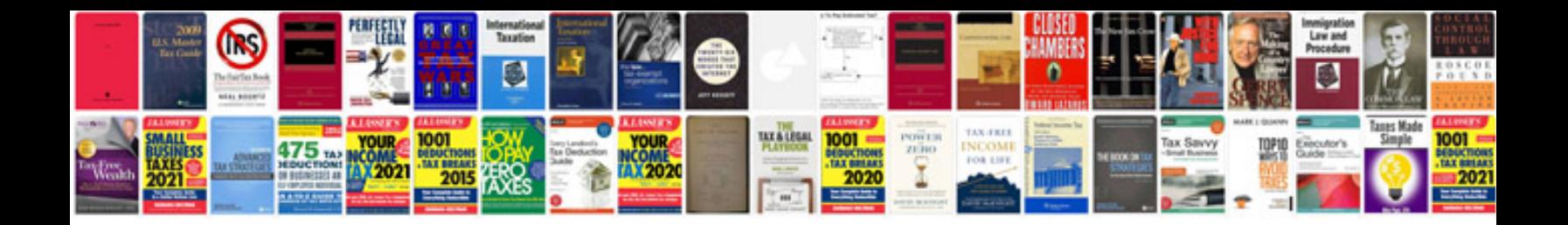

**B2292 ford explorer** 

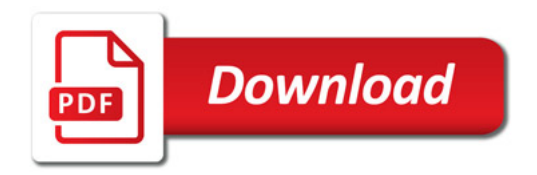

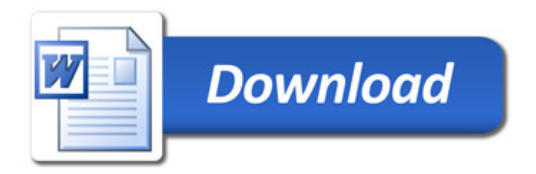